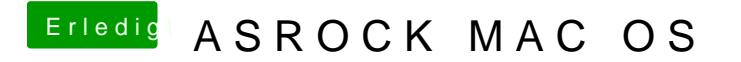

Beitrag von david203 vom 18. Oktober 2016, 20:34

Bei mir kommt nur cannondale open File